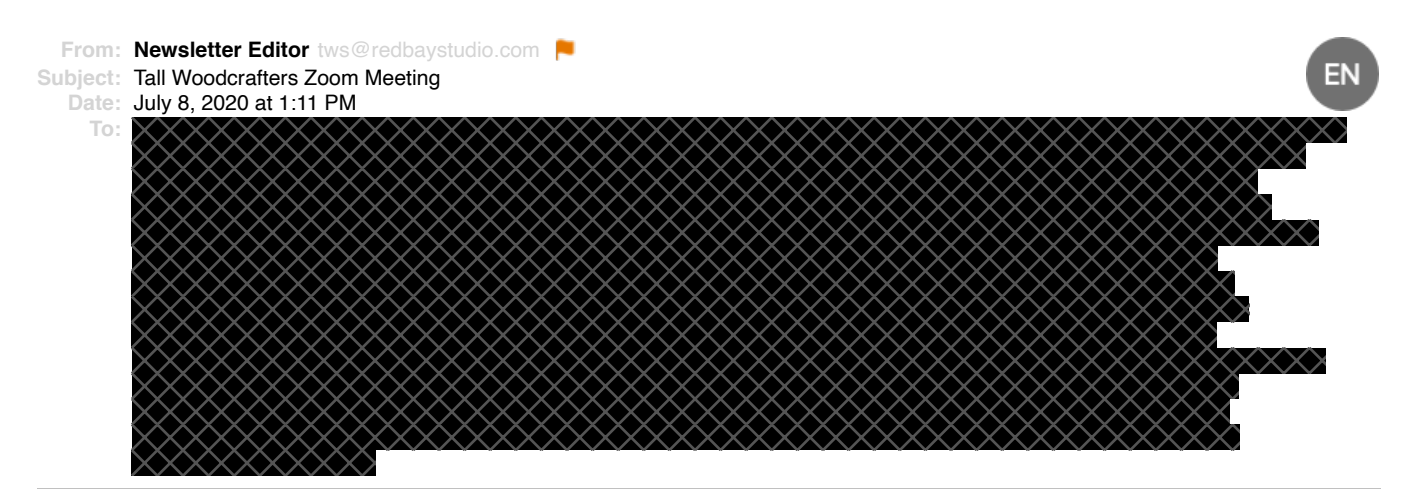

## **Greetings**

Since it may be some time before it is safe or appropriate for us to hold our Tallahassee Woodcrafters Society (TWS) meetings in person, we would like to try conducting our July meeting on-line using the Zoom on-line meeting software. You may already be familiar with Zoom; since with the pandemic it has gained popularity as an easy-to-use solution for conducting on-line meetings. We Many of the schools used it to conduct classes remotely during the end of the school year. I'm sure some of our members have participated in Zoom meetings, but here is a quick summary and some of the requirements.

You will participate in the Zoom meeting from your home and you can use any electronic device; computer, laptop, tablet, or smart phone, as long as it has a camera and microphone and internet access. You will need to install the Zoom software on your device which can be done ahead of our meeting (details below). Prior to next Tuesday's meeting, I will send out a meeting notice via email that will contain a hotlink for you to click on to join the meeting. (If you have not already installed the Zoom software or App, when you click on the meeting hotlink, it will recognize that fact and lead you through a download/install before you can join.)

During the Zoom meeting you will see each participant's video of themselves in a gallery of small windows.  $\bullet$ Our voices will also be transmitted via our devices and whoever is speaking will have a bright border around their image window. There are other features that we can utilize, such as displaying documents or photos, but for this first Zoom meeting, we will mainly just use it to see and speak with each other.

I would like to get some idea of who is interested in joining in our TWS Zoom meeting next Tuesday, July 14th at the regular meeting time of 7:00. �Please reply to me at this email address to let me know. This isn't a firm commitment but just a way for us to get a feel for what kind of participation to expect.

More details and a hotlink will follow in the meeting announcement, probably this weekend.

Thanks,

Joe Doker

TWS Newsletter Editor

mailto:tws@redbaystudio.com tws@redbaystudio.com

Obtaining the Zoom software for your device

It would be helpful to get the Zoom software installed on your device prior to our meeting, so we don't have to spend meeting time taking care of that if anyone needs assistance.  $\bullet$  You don't need to set up an account with Zoom to participate, but you must have the software on your device. If you need any assistance during your download and installation, I can be reached at (850) 509-1337. For desktop computers or laptops, the Zoom client software can be obtained from the Zoom. US website  $\hat{\mathbf{\diamond}}$ 

https://us04web.zoom.us/download#client\_4meeting https://us04web.zoom.us/download#client\_4meeting

For mobile devices such as Pads and Smartphones, you can get the Zoom Cloud Meetings app where you normally get your apps.